# Cheatography

## MCLog Usage Guidelines Cheat Sheet by [AlienShore](http://www.cheatography.com/alienshore/) via [cheatography.com/19295/cs/2349/](http://www.cheatography.com/alienshore/cheat-sheets/mclog-usage-guidelines)

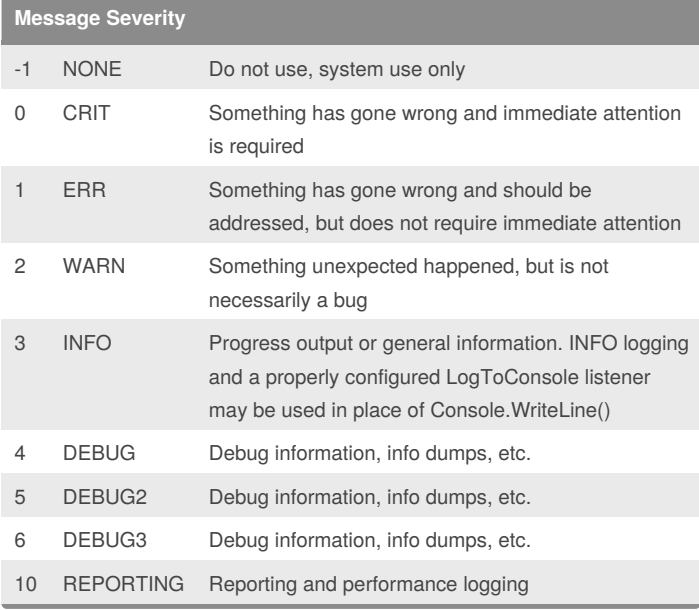

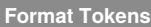

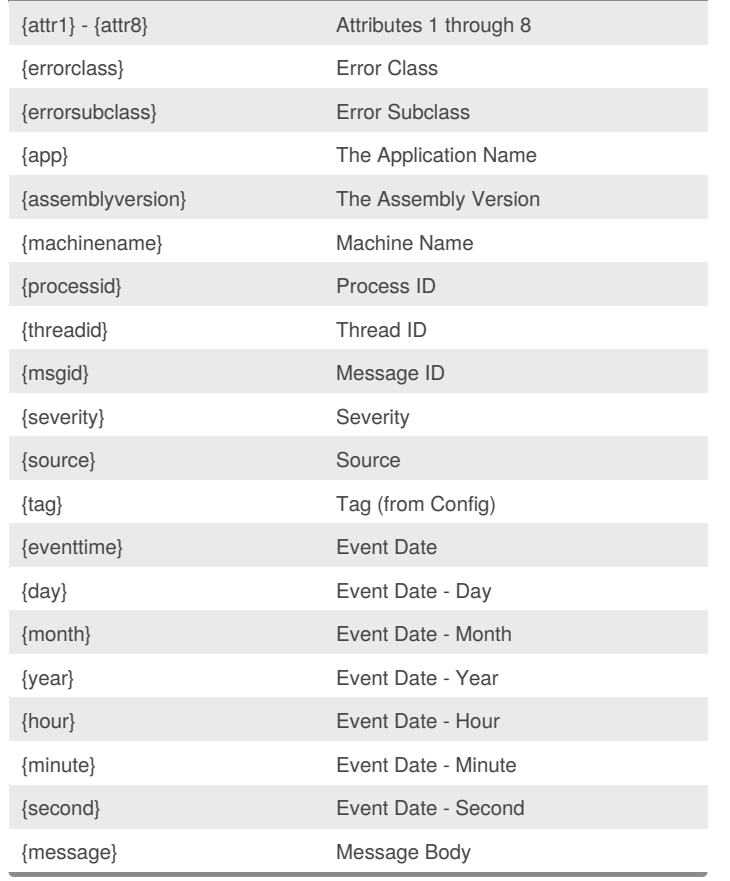

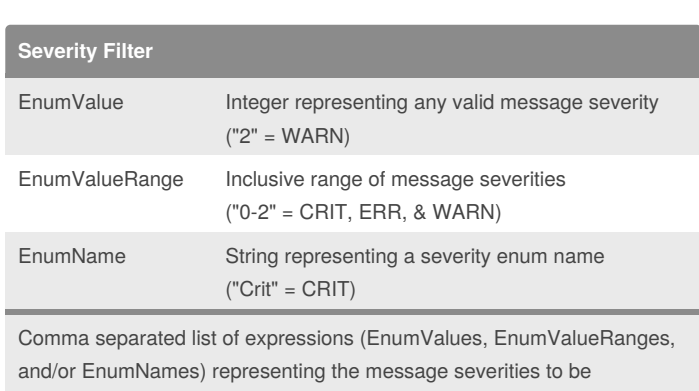

processed by a log listener ("1-3, Debug, 10" = ERR, WARN, INFO, DEBUG, & REPORTING)

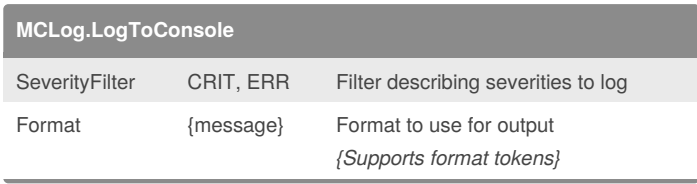

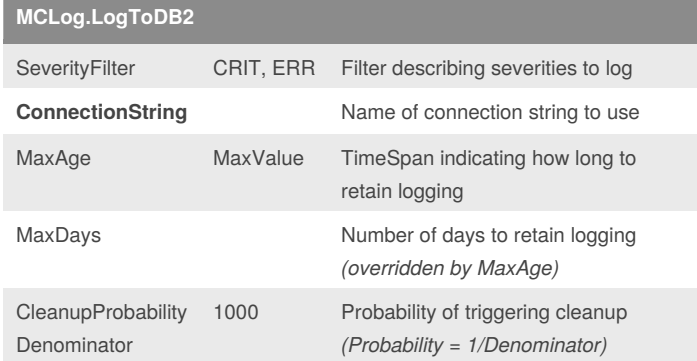

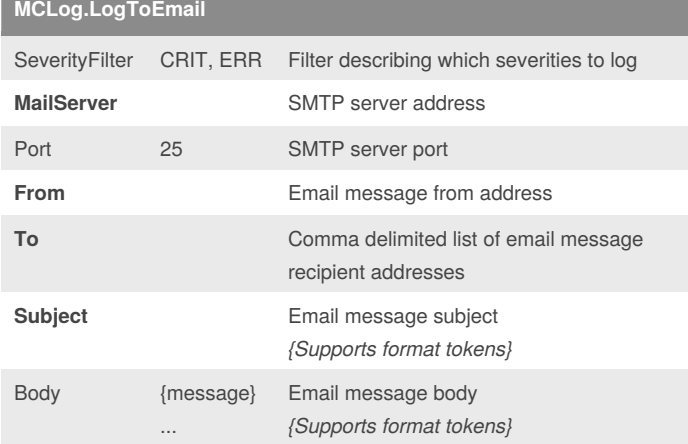

## By **AlienShore**

[cheatography.com/alienshore/](http://www.cheatography.com/alienshore/)

Published 17th July, 2014. Last updated 14th October, 2015. Page 1 of 2.

Sponsored by **Readability-Score.com** Measure your website readability! <https://readability-score.com>

# Cheatography

**MCLog.Log** 

**BasePath** 

**FilePath** 

**MaxRetries** 

**RetryDelay** 

Delimiter MaxAge

# MCLog Usage Guidelines Cheat Sheet by [AlienShore](http://www.cheatography.com/alienshore/) via [cheatography.com/19295/cs/2349/](http://www.cheatography.com/alienshore/cheat-sheets/mclog-usage-guidelines)

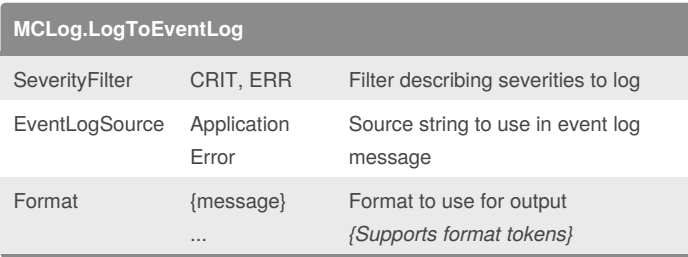

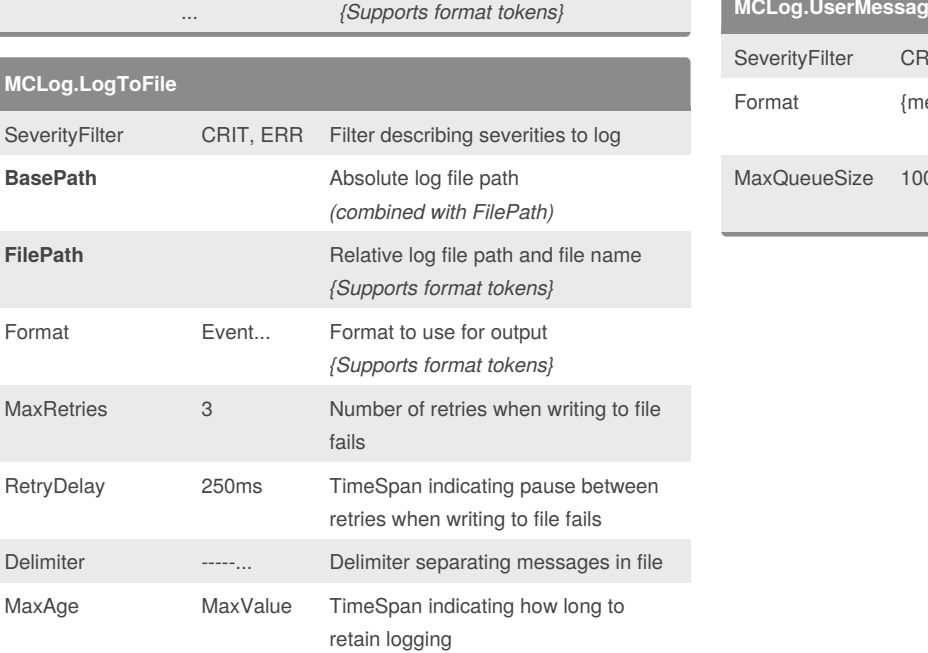

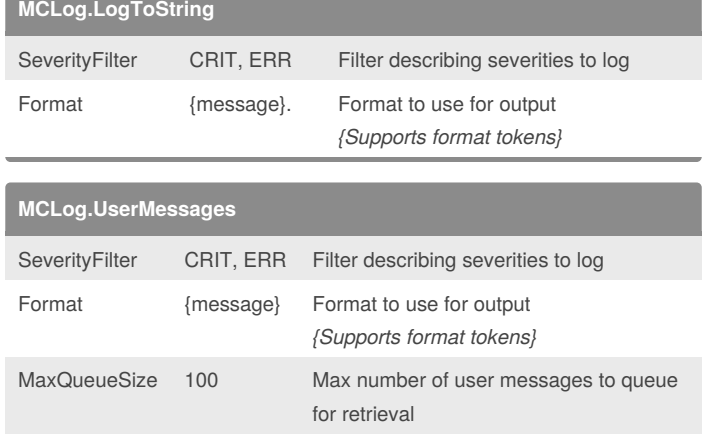

### **MCLog.LogToFunction**

Denominator

CleanupProbability 1000

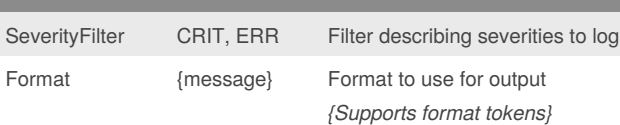

MaxDays Number of days to retain logging

*(Overridden by MaxAge)*

Probability of triggering cleanup *(Probability = 1/Denominator)*

#### By **AlienShore**

[cheatography.com/alienshore/](http://www.cheatography.com/alienshore/)

Published 17th July, 2014. Last updated 14th October, 2015. Page 2 of 2.

Sponsored by **Readability-Score.com** Measure your website readability! <https://readability-score.com>